# **API Connections Get v4**

This is the latest version of the APIs.

## **Contents:**

- [Required Permissions](#page-0-0)
- [Request](#page-0-1)
- [Response](#page-1-0)
- [Reference](#page-1-1)

Get the specified connection.

For more information on connections, see [Connection Types](https://docs.trifacta.com/display/r064/Connection+Types).

**Version:** v4

# <span id="page-0-0"></span>Required Permissions

**NOTE:** Each request to the Trifacta® platform must include authentication credentials. See [API Authentication](https://docs.trifacta.com/display/r064/API+Authentication).

## <span id="page-0-1"></span>Request

## **Request Type:** GET

## **Endpoint:**

/v4/connections/<id>

#### where:

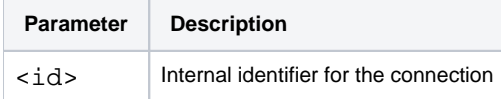

## **Request URI - Example:**

/v4/connections/3

## **Query parameter reference:**

The following query parameters can be submitted with this endpoint:

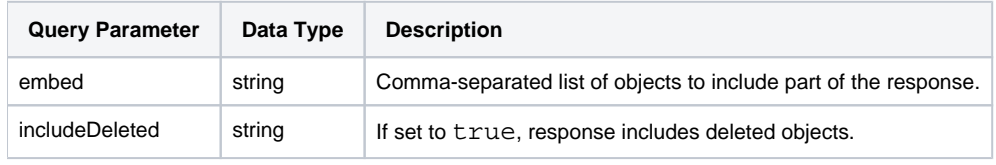

The following parameters are supported specifically for this endpoint:

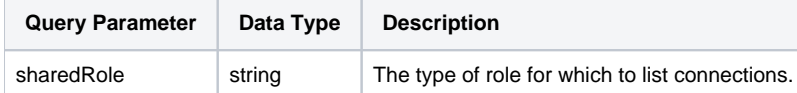

For more information, see [API Common Query Parameters v4](https://docs.trifacta.com/display/r064/API+Common+Query+Parameters+v4).

#### **Request Body:**

Empty.

## <span id="page-1-0"></span>Response

**Response Status Code - Success:** 200 - OK

#### **Response Body Example:**

```
{
     "connectParams": {
        "vendor": "hive",
         "vendorName": "hive",
         "host": "hadoop",
         "port": "10000",
         "jdbc": "hive2",
         "defaultDatabase": "default"
     },
     "id": 1,
     "host": "hadoop",
     "port": 10000,
     "vendor": "hive",
     "params": {
         "jdbc": "hive2",
         "connectStringOptions": "",
         "defaultDatabase": "default"
     },
     "ssl": false,
     "vendorName": "hive",
     "name": "hive",
     "description": null,
     "type": "jdbc",
     "isGlobal": true,
     "credentialType": "conf",
     "credentialsShared": true,
     "uuid": "3c8672f0-13ea-11e9-82f7-3ff8e3d74b3f",
     "disableTypeInference": false,
     "createdAt": "2019-01-09T08:40:37.023Z",
     "updatedAt": "2019-01-09T08:40:37.037Z",
     "credentials": [],
     "creator": {
         "id": 1
     },
     "updater": {
         "id": 1
     },
     "workspace": {
         "id": 1
     }
}
```
## <span id="page-1-1"></span>Reference

**Property Description**

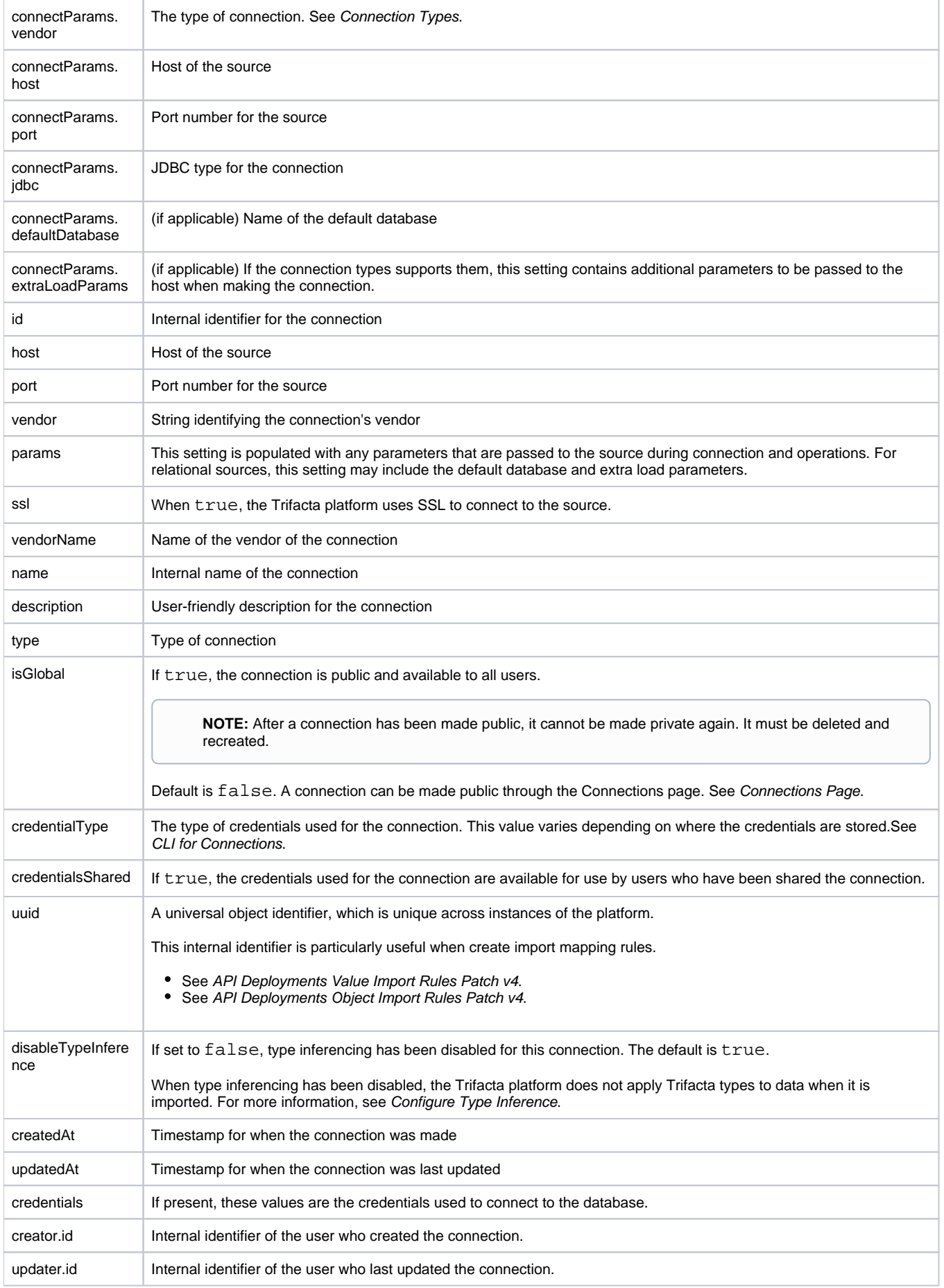

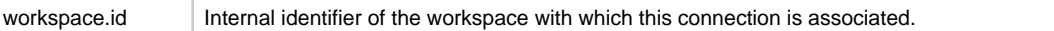